# **Serverless Python**

Michael Bright ♥, Trainer @mjbright Consulting 15 November 2018, PyParis, EPITA

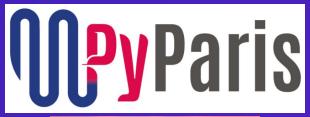

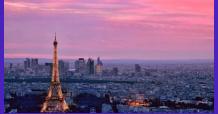

These slides online at https://mjbright.github.io /Talks/2018-Nov-15-

# About Myself

- British living in Grenoble, in the French Alps
- Cloud Native Trainer @mjbright
- Docker Community Lead
- Python User Group Creator
- Kubernetes CKA
- Crazy about Open Source and Cloud Technologies

# **Serverless Computing**

- What Is Serverless?
- Review of Cloud Provider Offerings
  +CNCF Serverless WG
- Open Source ToolsDemo of Chalice/Lambda
- Open Source Platforms
  Demo of OpenFaaS

# What Is Serverless?

### Serverless

- No more servers ?!
- The ultimate "Cloud Native"?

### Serverless: a paradigm

- & a company
- & a tool

FaaS + BaaS

- Functions as a Service
- Back-ends as a Service
- Functions glue together API-based back-end services

### **Serverless - What Is it?**

At the peak of the Hype Cycle!!

#### **NOT CARING ABOUT SERVERS**

Developers focus on apps
Platform provider

- Provisions
- Auto-scales
- Maintains

#### **PAY AS YOU GO**

- (\*)Pay for real (fn) usage
- (\*)No initial investment
- (\*)High availability for free
- Great for startups

#### **AGILE**

- Short time to market
- Enables innovation
- (\*)Massive scale on demand

\* - These are the promises of Serverless

# **Serverless - The making of ...**

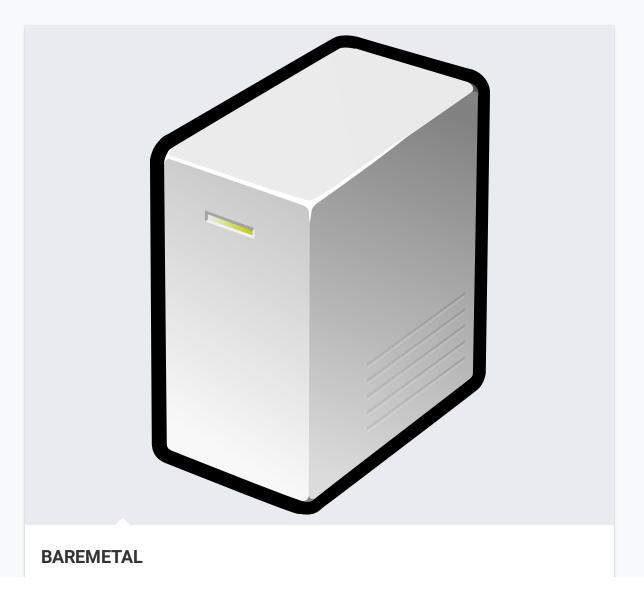

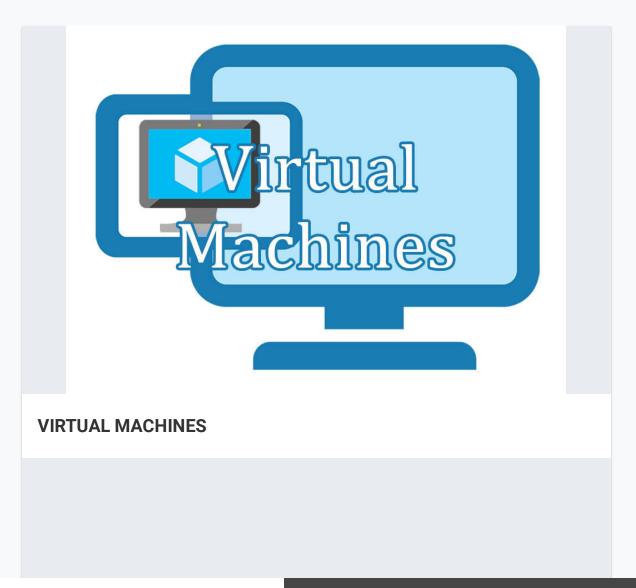

### **Serverless - an Event Driven Architecture**

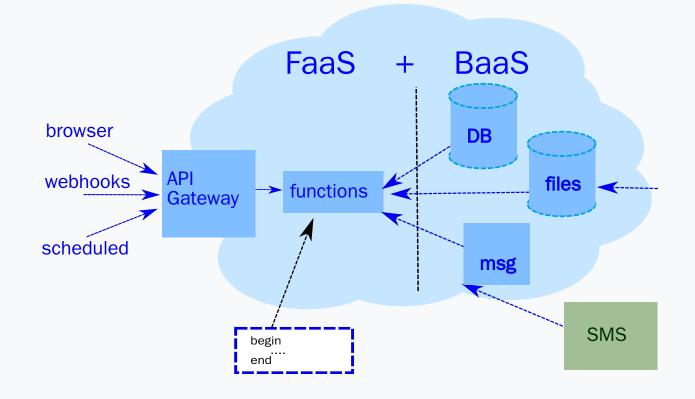

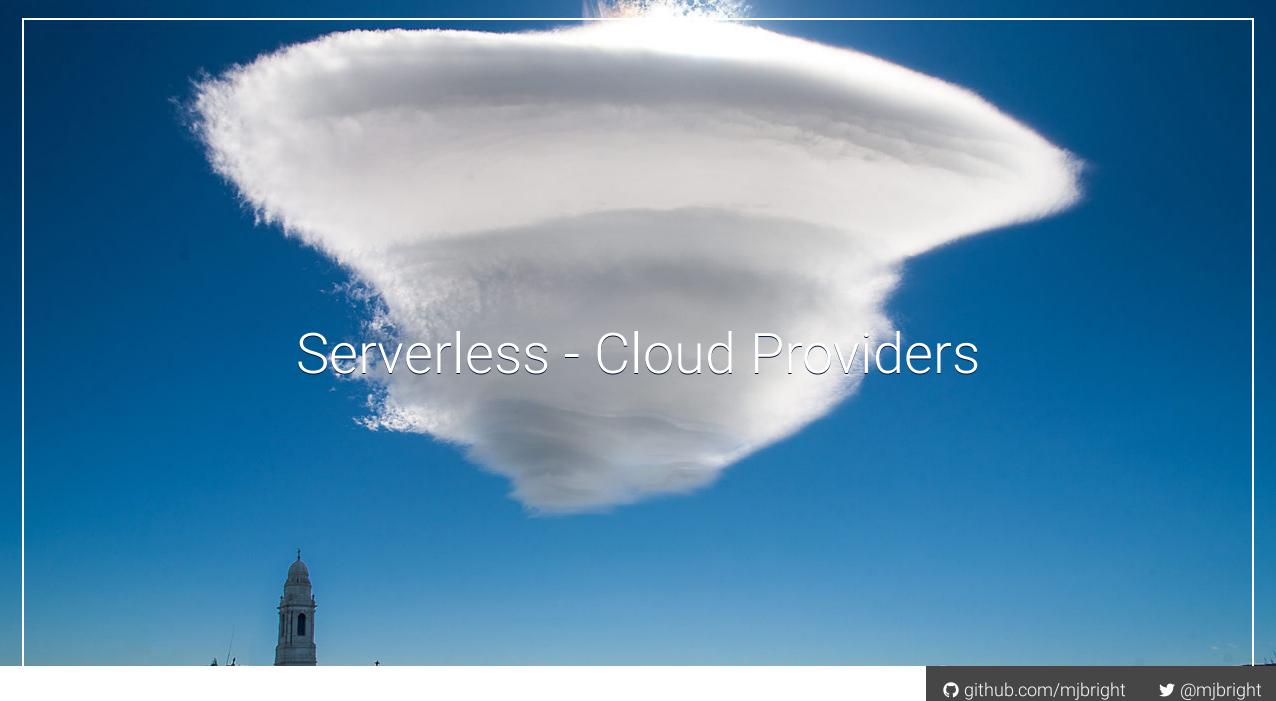

# **Serverless - Main Cloud Provider Offerings**

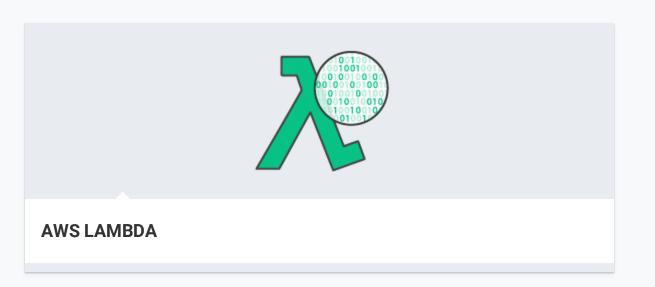

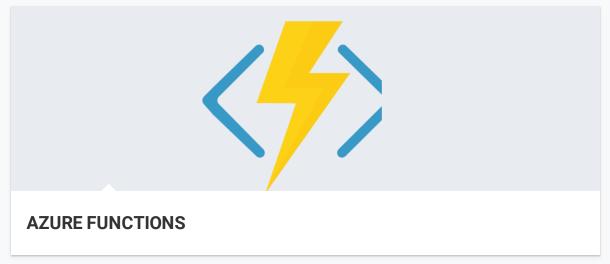

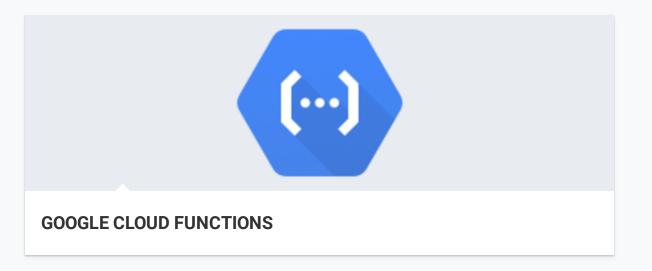

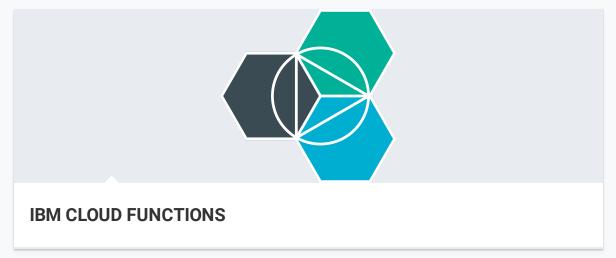

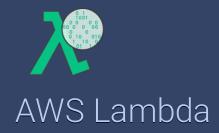

Introduced βeta in Nov 2014 Leader in developer uptake, back-end services and eco-system.

Language choices: Node.js (JS), Python, Java 8, C#, VB/F#

**NEW Features** [Reinvent 2017] - **Go**(static binaries) and **.Net(C#)**, **SAM for off-line debugging** 

**Cost:** Free tier: 1 mn req/mth, then \$0.00001667/GBy-sec details **Strengths:** Created the space, enormous ecosystem, Cloud9 IDE?

Weaknesses: A little slow, limited languages, lock-in

@mibright

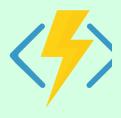

#### **Azure Functions**

Introduced in 2016

#### Many language choices:

GA: JavaScript, C#, F#, Python

**Exp:** Python, PHP, Typescript, Batch/Bash,

PowerShell, Java

### OpenSource runtime:

https://github.com/Azure/azure-functions-host

**Excellent Developer Tools** Azure Portal,

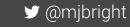

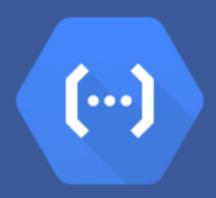

Google Cloud Functions

- Alpha release in Feb 2016.

Language support:

Node.js/JS and Python(beta).

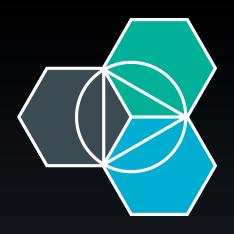

#### IBM Cloud Functions

— Experimental release in Feb 2016

Open Sourced as Apache OpenWhisk https://github.com/apache/incubator-openwhisk

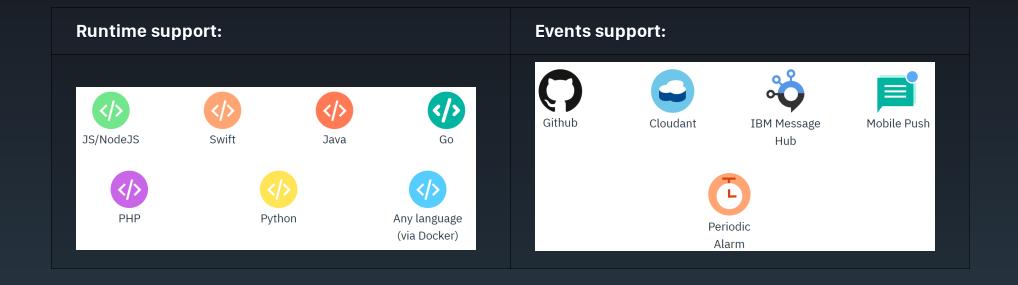

### AWS Lambda: Use Case - Smart News

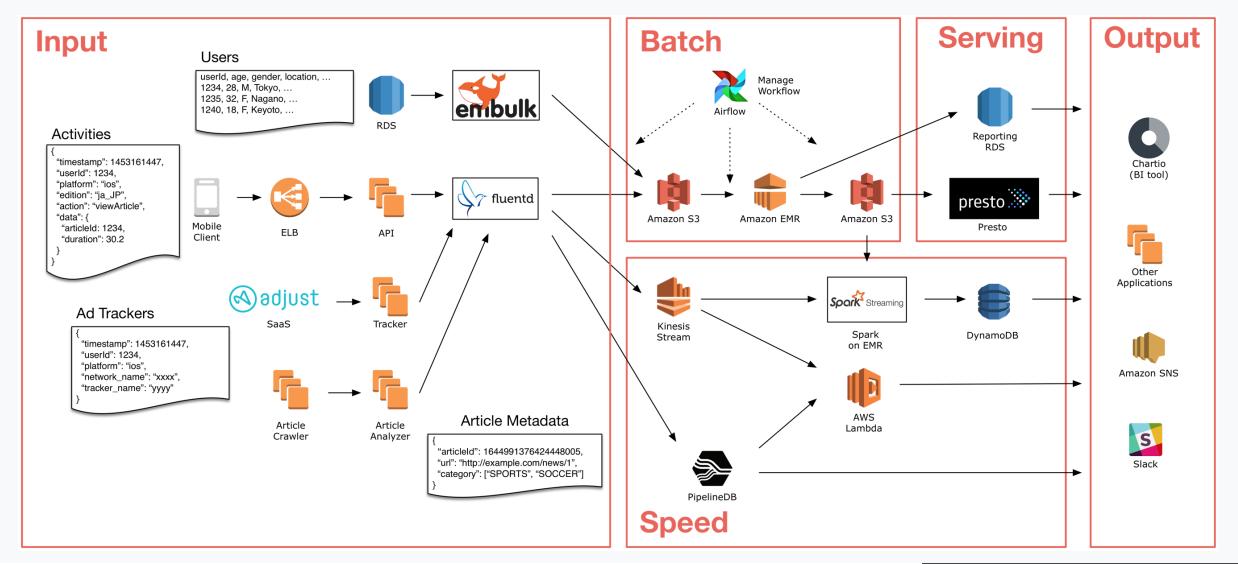

Potentially **huge** cost savings for your business, or not ... **Source:** 

"The hidden costs of serverless"

### The CNCF Created a Serverless WG

We need open standards for Serverless

# The working group defines/identifies

- \* common terminology
- \* common use cases and patterns
- \* relation to PaaS and container orchestration

### Resources

- 8 Serverless Whitepaper
- Github repository
- g Google group
- **#** Slack channel
- Meeting Videos

o Mastina Minutas

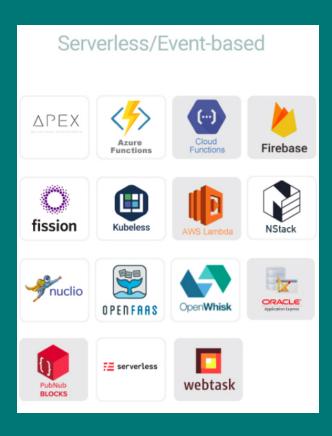

### **k**Native

### Google released kNative in 2018

A framework for providing common facilities to Serverless platforms.

- Orchestrating source-to-container builds
- Event binding
- Traffic management
- Built on Kubernetes and Istio

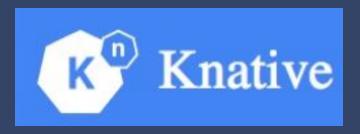

# Serverless - Open-Source Tooling

Hundreds of Open-Source tools facilitate development, testing and deployment

See 
awesome-serverless

Some tools seek to support multi-language, some multi-platform or a combination ...

Some Important Frameworks

Serverless(.com) apex(.com) Zappa, Chalice (AWS Lambda/Python)

@mibright

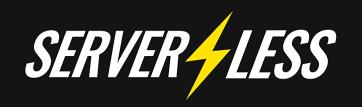

### A Company, a Tool, an Open-Source Project

Deploys to various Cloud Providers/Open Source Platforms:

- AWŚ Lambda
- Azure Functions
- Google Cloud Functions
- OpeňWhisk
- Kubeless
- SpotInst
- Webtasks

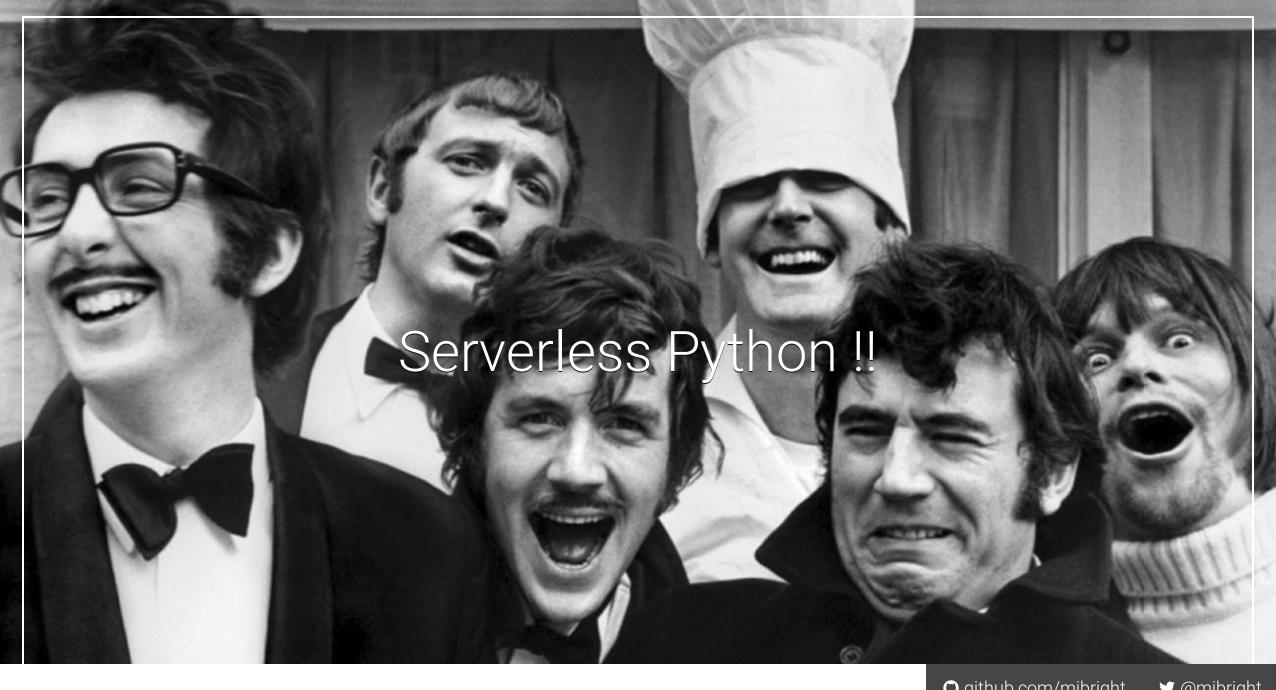

# Serverless Python Frameworks Chalice APEX CHALICE **SUPPORTS:** Javascript ++ Go

# Chalice

Chalice

Open sourced by AWS - Python/AWS λ

pip installable module, command-line tool

Demo Time - Chalice!

# Serverless - Open Source Platforms **FISSION KUBELESS APACHE OPENWHISK OPENFAAS FN PROJECT NUCLIO SPRING CLOUD FUNCTIONS** github.com/mjbright @mjbright

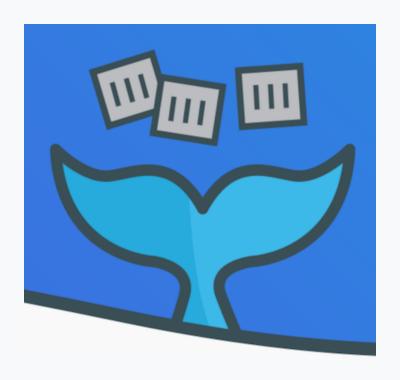

### OpenFaaS

- OpenFaaS runs on Docker-Swarm or Kubernetes
- Bring Your Own Container
- Portal with Function Store
- faas-cli: command-line tool
- FaaS-Netes runs on Kubernetes
- A young project with a vibrant community of volunteers
- Easy to get started, many guides and blog posts from community
- Integrates Prometheus
- OpenFaaS Cloud initiative for GitOps

Alex Ellis, Docker Captain, \*VMWare\*

# OpenFaaS - Architecture

**API** Gateway

**Function Watchdog** 

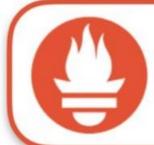

**Prometheus** 

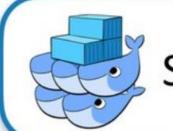

Swarm

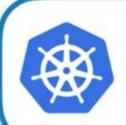

Kubernetes

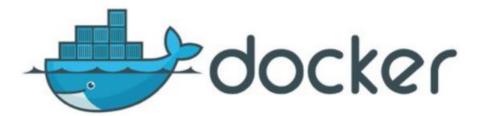

# OpenFaaS - Finnian Anderson, Colourising Video with OpenFaaS

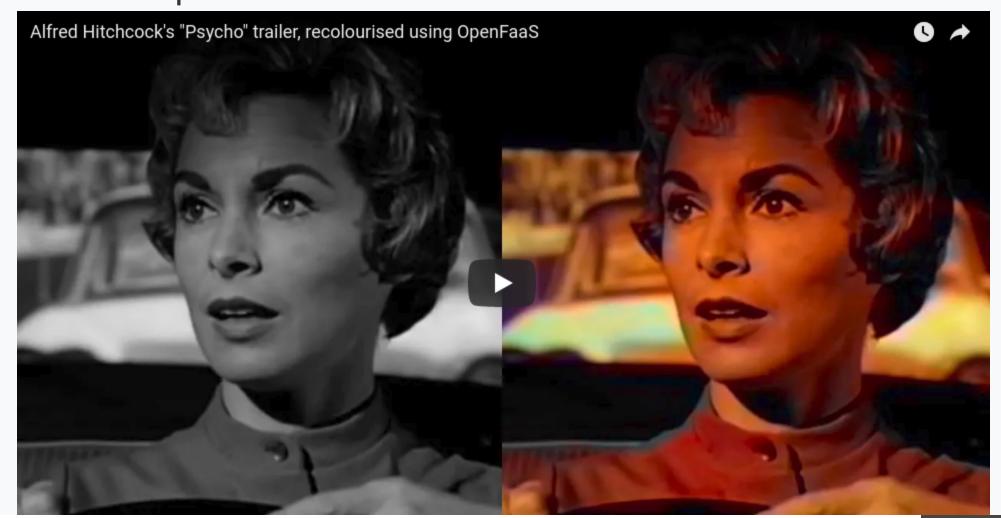

Demo Time - OpenFaaS!

### To Summarize

- Serverless is still a young technology
- It has a lot of promise for many workloads
- There are real cost savings to be made on opex and capex
- Major cloud players are investing in the technology
- There are many deployment choices today
- We need an open cloud

# Resources - 1

| RESOURCE                     | DESCRIPTION                                                                                        | URL                                            |  |  |  |
|------------------------------|----------------------------------------------------------------------------------------------------|------------------------------------------------|--|--|--|
| Lists                        |                                                                                                    |                                                |  |  |  |
| awesome-serverless           | Curated list of awesome services, solutions and resources for serverless / nobackend applications. | [github] anaibol/awesome-<br>serverless        |  |  |  |
| awesome-<br>Serverless(.com) | Curated list of resources related to serverless architectures and the <b>Serverless</b> Framework  | [github] JustServerless/awesome-<br>serverless |  |  |  |
| Tools                        |                                                                                                    |                                                |  |  |  |
| Serverless                   | Tools for deploying to several Cloud Providers                                                     | [github] serverless/serverless                 |  |  |  |
| Apex                         | Tools for deploying to AWS Lambda                                                                  | [github] apex/apex                             |  |  |  |

# Resources - 2

| RESOURCE               | DESCRIPTION                     | URL                                                   |  |  |
|------------------------|---------------------------------|-------------------------------------------------------|--|--|
| Cloud Providers        |                                 |                                                       |  |  |
| AWS Lambda             | Amazon's Serverless Platform    | https://aws.amazon.com/fr/lambda/                     |  |  |
| Azure Functions        | Microsoft's Serverless Platform | https://azure.microsoft.com/en-us/services/functions/ |  |  |
| Google Cloud Functions | Google's Serverless Platform    | https://cloud.google.com/functions/                   |  |  |
| IBM Cloud Functions    | IBM's Serverless Platform       | https://www.ibm.com/cloud-computing/bluemix/openwhisk |  |  |

## Resources - 3

| RESOURCE                         | DESCRIPTION                                                | URL |  |  |
|----------------------------------|------------------------------------------------------------|-----|--|--|
| Open Source Serverless Platforms |                                                            |     |  |  |
| Kubeless                         | Serverless platform from Bitnami                           | url |  |  |
| Fission.io                       | Serverless platform from Platform9                         | url |  |  |
| Apache OpenWhisk                 | Serverless platform from IBM                               | url |  |  |
| OpenFaaS                         | Serverless platform from Alex Ellis, Docker Captain        | url |  |  |
| Serverless Python Frameworks     |                                                            |     |  |  |
| Apex                             | Serverless framework supporting Python and other languages | url |  |  |
| Chalice                          | Serverless framework supporting Python / Flask             | url |  |  |
| Lambdify                         | Serverless framework supporting Python                     | url |  |  |
| Zappa                            | Serverless framework supporting Python / WSGi              | url |  |  |

Thanks! **y** @mjbright